## **Übersicht**

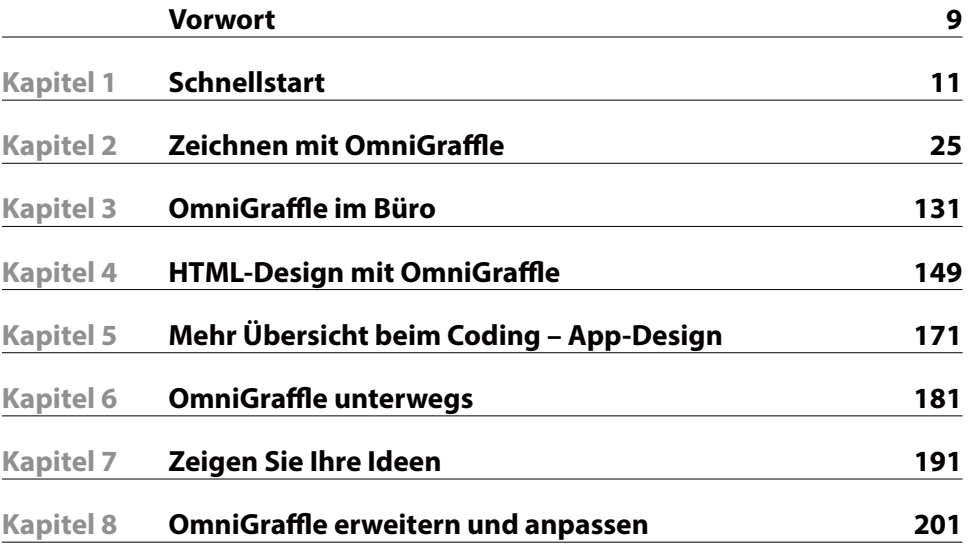

## **Inhaltsverzeichnis**

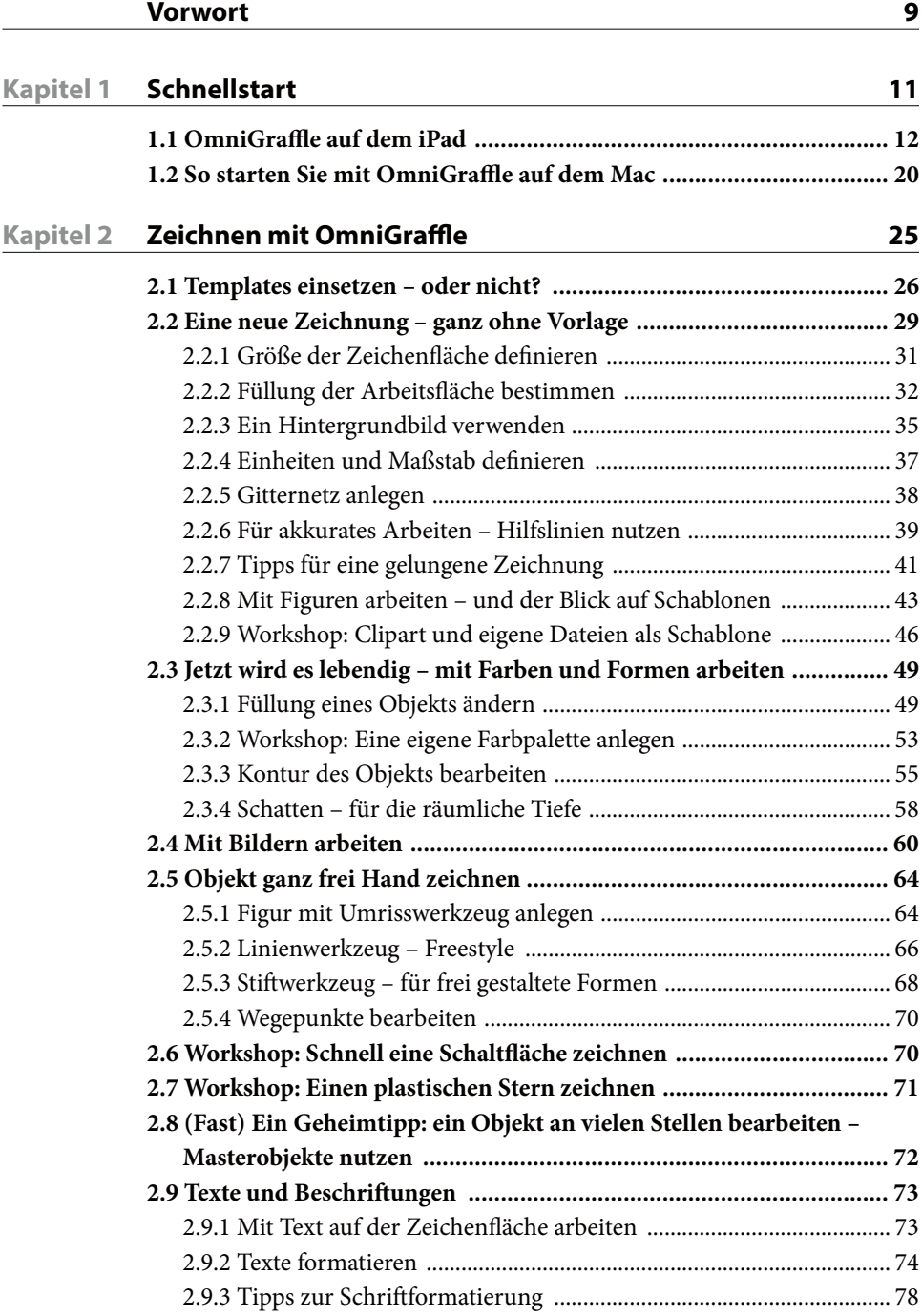

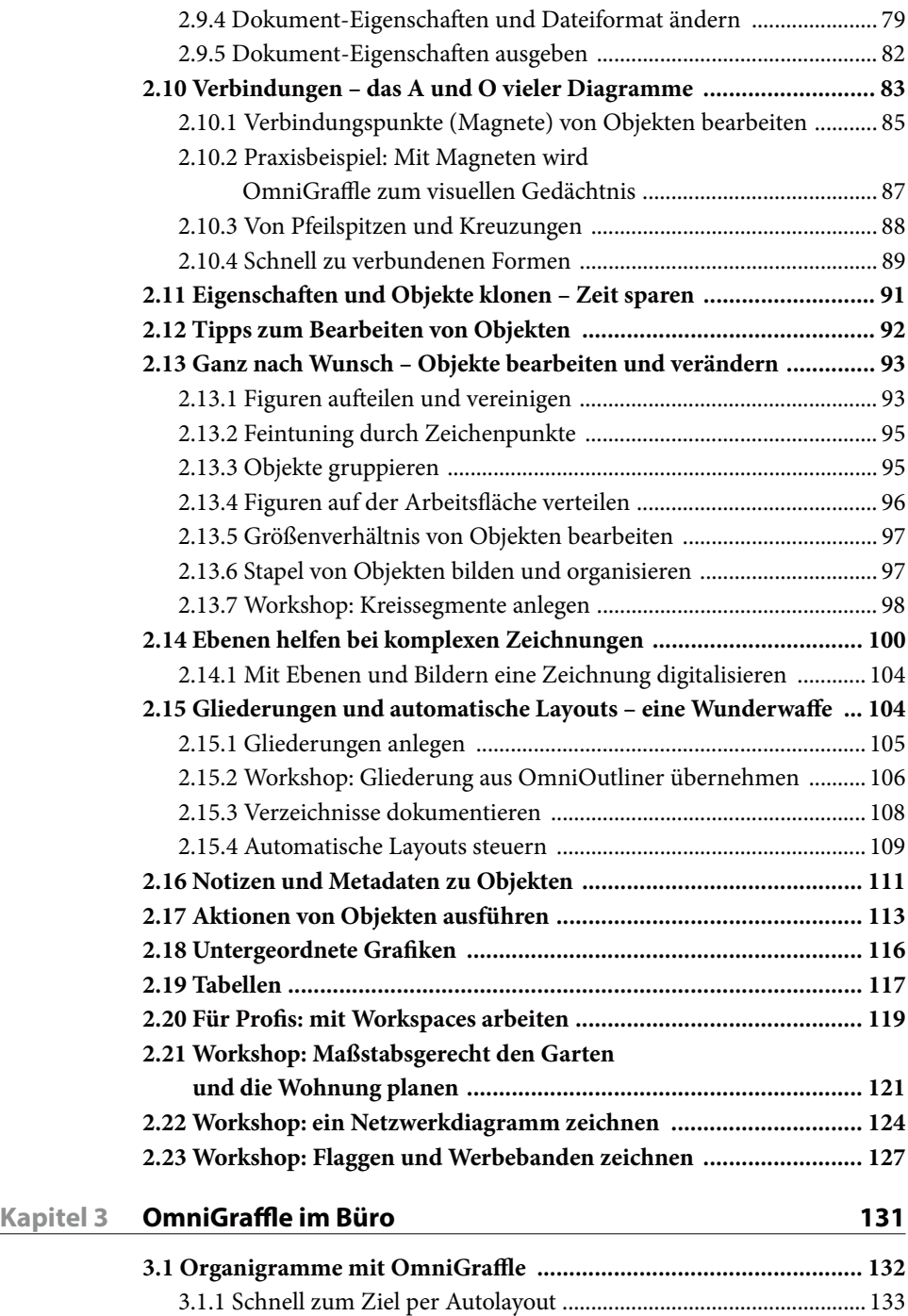

3.1.2 Grundformen anlegen ...................................................................... 134 3.1.3 Elemente verbinden .......................................................................... 136

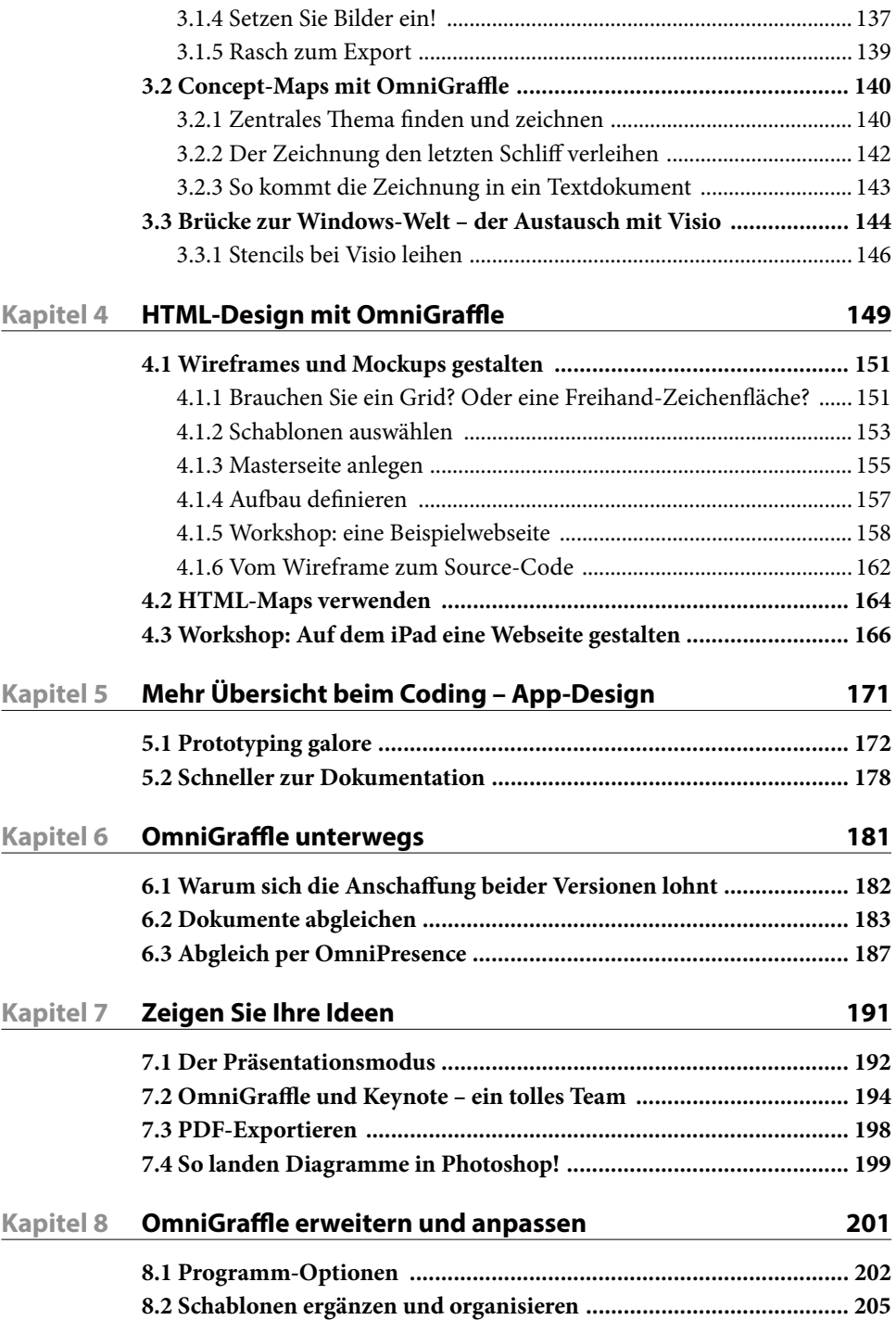